## Package 'TSE'

October 12, 2022

Type Package

Title Total Survey Error

Version 0.1.0

Maintainer Joshua Miller <joshlmiller@msn.com>

- Description Calculates total survey error (TSE) for one or more surveys, using common scaledependent and/or scale-independent metrics. On TSE, see: Weisberg, Herbert (2005, ISBN:0- 226-89128-3); Biemer, Paul (2010) [<doi:10.1093/poq/nfq058>](https://doi.org/10.1093/poq/nfq058).
- Note Package TSE works directly from the data set no hand calculations required. Just upload a properly structured data set (see TESTNUMB and its documentation), properly input column names (see examples in the functions documentation), and run your functions.

#### Imports stats

- Depends  $R$  ( $>= 3.5$ )
- License GPL  $(>= 2)$

Encoding UTF-8

LazyData true

RoxygenNote 6.1.1

Suggests knitr, rmarkdown

NeedsCompilation no

Author Joshua Miller [aut, cre]

Repository CRAN

Date/Publication 2019-06-20 09:10:03 UTC

## R topics documented:

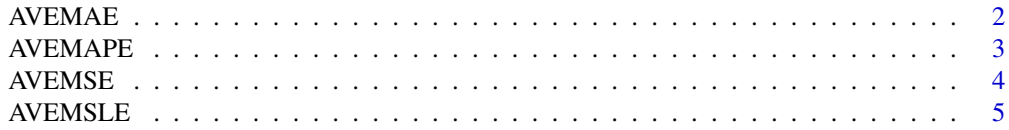

#### <span id="page-1-0"></span>2 AVEMAE

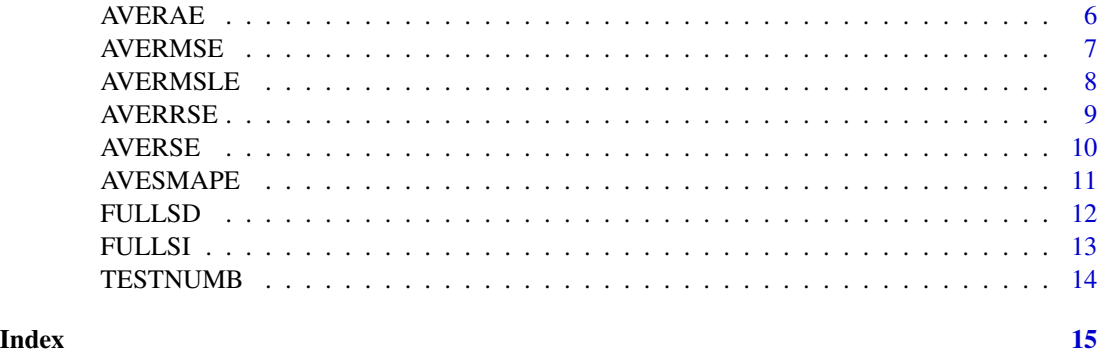

AVEMAE *Calculate average mean absolute error (aMAE)*

#### Description

Calculates average mean absolute error (aMAE) for one or more surveys

#### Usage

```
AVEMAE(Actuals1 = data.find(), Observed1 = data.find(), ...)
```
#### Arguments

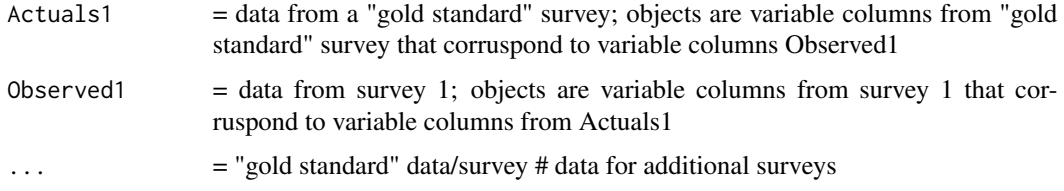

#### Details

aMAE for survey  $# \Rightarrow$  mean value of the MAEs for specified variables in survey  $# \Rightarrow$  mean value of MAEs for objects in Observed#=data.frame()

#### Value

Average mean absolute error (aMAE)

#### Note

#### <span id="page-2-0"></span>AVEMAPE 3

#### Examples

```
AVEMAE(Actuals1=data.frame(TESTNUMB$AQ1, TESTNUMB$AQ2),
Observed1=data.frame(TESTNUMB$O1Q1, TESTNUMB$O1Q2),
Actuals2=data.frame(TESTNUMB$AQ1, TESTNUMB$AQ2),
Observed2=data.frame(TESTNUMB$O2Q1, TESTNUMB$O2Q2),
Actuals3=data.frame(TESTNUMB$AQ1, TESTNUMB$AQ2),
Observed3=data.frame(TESTNUMB$O3Q1, TESTNUMB$O3Q2))
```
AVEMAPE *Calculate average mean absolute percentage error (aMAPE)*

#### Description

Calculates average mean absolute percentage error (aMAPE) for one or more surveys

#### Usage

 $AVEMAPE(Actuals1 = data-frame(), Oberved1 = data.find(), ...)$ 

#### Arguments

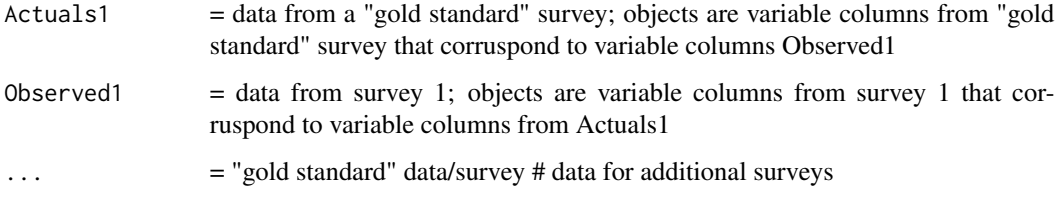

#### Details

aMAPE for survey  $# \Rightarrow$  mean value of the MAPEs for specified variables in survey  $# \Rightarrow$  mean value of MAPEs for objects in Observed#=data.frame()

#### Value

Average mean absolute percentage error (aMAPE)

#### Note

```
AVEMAPE(Actuals1=data.frame(TESTNUMB$AQ1, TESTNUMB$AQ2),
Observed1=data.frame(TESTNUMB$O1Q1, TESTNUMB$O1Q2),
Actuals2=data.frame(TESTNUMB$AQ1, TESTNUMB$AQ2),
Observed2=data.frame(TESTNUMB$O2Q1, TESTNUMB$O2Q2),
Actuals3=data.frame(TESTNUMB$AQ1, TESTNUMB$AQ2),
Observed3=data.frame(TESTNUMB$O3Q1, TESTNUMB$O3Q2))
```
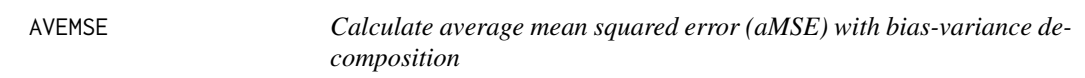

#### Description

Calculates average mean squared error (aMSE) with bias-variance decomposition for one or more surveys

#### Usage

```
AVEMSE(Actuals1 = data.frame(), Oberved1 = data.frame(), ...)
```
#### Arguments

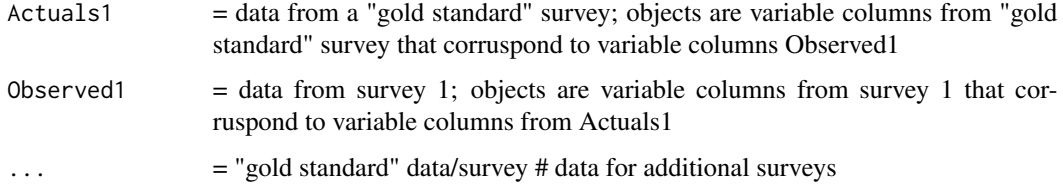

#### Details

aMSE for survey  $# \Rightarrow$  mean value of the MSEs for specified variables in survey  $# \Rightarrow$  mean value of MSEs for objects in Observed#=data.frame()

#### Value

Average mean squared error (aMSE) with bias-variance decomposition

#### Note

<span id="page-3-0"></span>

#### <span id="page-4-0"></span>AVEMSLE 5

#### Examples

```
AVEMSE(Actuals1=data.frame(TESTNUMB$AQ1, TESTNUMB$AQ2),
Observed1=data.frame(TESTNUMB$O1Q1, TESTNUMB$O1Q2),
Actuals2=data.frame(TESTNUMB$AQ1, TESTNUMB$AQ2),
Observed2=data.frame(TESTNUMB$O2Q1, TESTNUMB$O2Q2),
Actuals3=data.frame(TESTNUMB$AQ1, TESTNUMB$AQ2),
Observed3=data.frame(TESTNUMB$O3Q1, TESTNUMB$O3Q2))
```
AVEMSLE *Calculate average mean squared logarithmic error (aMSLE)*

#### Description

Calculates average mean squared logarithmic error (aMSLE) for one or more surveys

#### Usage

 $AVEMSLE(Actuals1 = data-frame(), Oberved1 = data.find(), ...)$ 

#### Arguments

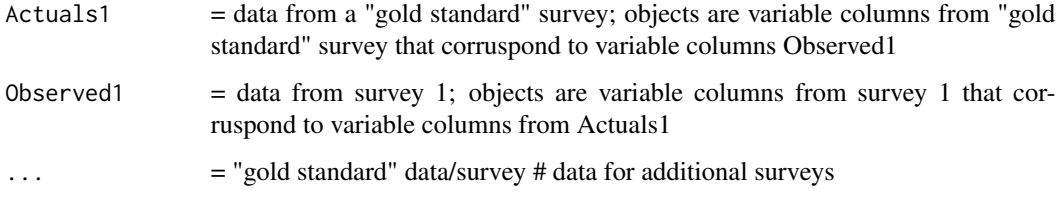

#### Details

aMSLE for survey  $\# \Rightarrow$  mean value of the MSLEs for specified variables in survey  $\# \Rightarrow$  mean value of MSLEs for objects in Observed#=data.frame()

#### Value

Average mean squared logarithmic error (aMSLE)

#### Note

```
AVEMSLE(Actuals1=data.frame(TESTNUMB$AQ1, TESTNUMB$AQ2),
Observed1=data.frame(TESTNUMB$O1Q1, TESTNUMB$O1Q2),
Actuals2=data.frame(TESTNUMB$AQ1, TESTNUMB$AQ2),
Observed2=data.frame(TESTNUMB$O2Q1, TESTNUMB$O2Q2),
Actuals3=data.frame(TESTNUMB$AQ1, TESTNUMB$AQ2),
Observed3=data.frame(TESTNUMB$O3Q1, TESTNUMB$O3Q2))
```
AVERAE *Calculate average relative absolute error (aRAE)*

#### Description

Calculates average relative absolute error (aRAE) for one or more surveys

#### Usage

```
AVERAE(Actuals1 = data.find(), Observed1 = data.find(), ...)
```
#### Arguments

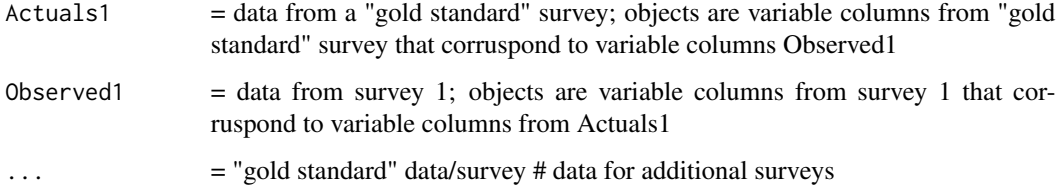

#### Details

aRAE for survey  $# \Rightarrow$  mean value of the RAEs for specified variables in survey  $# \Rightarrow$  mean value of RAEs for objects in Observed#=data.frame()

#### Value

Average relative absolute error (aRAE)

#### Note

<span id="page-5-0"></span>

#### <span id="page-6-0"></span> $AVERMSE$  7

#### Examples

```
AVERAE(Actuals1=data.frame(TESTNUMB$AQ1, TESTNUMB$AQ2),
Observed1=data.frame(TESTNUMB$O1Q1, TESTNUMB$O1Q2),
Actuals2=data.frame(TESTNUMB$AQ1, TESTNUMB$AQ2),
Observed2=data.frame(TESTNUMB$O2Q1, TESTNUMB$O2Q2),
Actuals3=data.frame(TESTNUMB$AQ1, TESTNUMB$AQ2),
Observed3=data.frame(TESTNUMB$O3Q1, TESTNUMB$O3Q2))
```
AVERMSE *Calculate average root mean squared error (aRMSE)*

#### Description

Calculates average root mean squared error (aRMSE) for one or more surveys

#### Usage

 $AVERMSE(Actuals1 = data-frame(), Oberved1 = data.find(), ...)$ 

#### Arguments

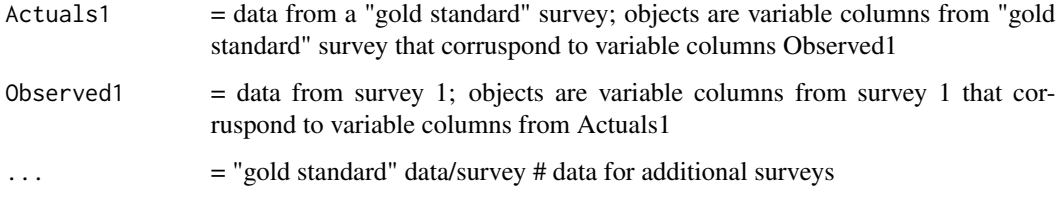

#### Details

aRMSE for survey  $\# \Rightarrow$  mean value of the RMSEs for specified variables in survey  $\# \Rightarrow$  mean value of RMSEs for objects in Observed#=data.frame()

#### Value

Average root mean squared error (aRMSE)

#### Note

```
AVERMSE(Actuals1=data.frame(TESTNUMB$AQ1, TESTNUMB$AQ2),
Observed1=data.frame(TESTNUMB$O1Q1, TESTNUMB$O1Q2),
Actuals2=data.frame(TESTNUMB$AQ1, TESTNUMB$AQ2),
Observed2=data.frame(TESTNUMB$O2Q1, TESTNUMB$O2Q2),
Actuals3=data.frame(TESTNUMB$AQ1, TESTNUMB$AQ2),
Observed3=data.frame(TESTNUMB$O3Q1, TESTNUMB$O3Q2))
```
AVERMSLE *Calculate average root mean squared logarithmic error (aRMSLE)*

#### Description

Calculates average root mean squared logarithmic error (aRMSLE) for one or more surveys

#### Usage

```
AVERMSLE(Actuals1 = data-frame(), Oberved1 = data.find(), ...)
```
#### Arguments

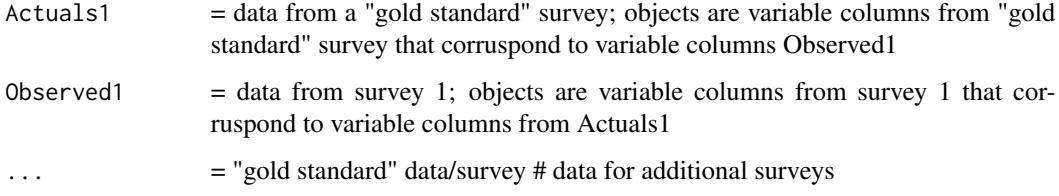

#### Details

aRMSLE for survey  $\# \Rightarrow$  mean value of the RMSLEs for specified variables in survey  $\# \Rightarrow$  mean value of RMSLEs for objects in Observed#=data.frame()

#### Value

Average root mean squared logarithmic error (aRMSLE)

#### Note

<span id="page-7-0"></span>

#### <span id="page-8-0"></span>AVERRSE PRODUCED AT A 1999 SERVICE SERVICE SUPERVIEW OF STRUCK SERVICE SUPERVIEW OF STRUCK SERVICE SUPERVIEW O

#### Examples

```
AVERMSLE(Actuals1=data.frame(TESTNUMB$AQ1, TESTNUMB$AQ2),
Observed1=data.frame(TESTNUMB$O1Q1, TESTNUMB$O1Q2),
Actuals2=data.frame(TESTNUMB$AQ1, TESTNUMB$AQ2),
Observed2=data.frame(TESTNUMB$O2Q1, TESTNUMB$O2Q2),
Actuals3=data.frame(TESTNUMB$AQ1, TESTNUMB$AQ2),
Observed3=data.frame(TESTNUMB$O3Q1, TESTNUMB$O3Q2))
```
AVERRSE *Calculate average root relative squared error (aRRSE)*

#### Description

Calculates average root relative squared error (aRRSE) for one or more surveys

#### Usage

 $AVERRSE(Actuals1 = data-frame(), Oberved1 = data.find(), ...)$ 

#### Arguments

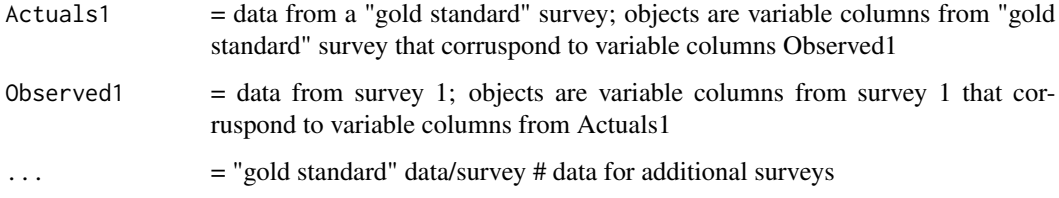

#### Details

aRRSE for survey  $\# \Rightarrow$  mean value of the RRSEs for specified variables in survey  $\# \Rightarrow$  mean value of RRSEs for objects in Observed#=data.frame()

#### Value

Average root relative squared error (aRRSE)

#### Note

```
AVERRSE(Actuals1=data.frame(TESTNUMB$AQ1, TESTNUMB$AQ2),
Observed1=data.frame(TESTNUMB$O1Q1, TESTNUMB$O1Q2),
Actuals2=data.frame(TESTNUMB$AQ1, TESTNUMB$AQ2),
Observed2=data.frame(TESTNUMB$O2Q1, TESTNUMB$O2Q2),
Actuals3=data.frame(TESTNUMB$AQ1, TESTNUMB$AQ2),
Observed3=data.frame(TESTNUMB$O3Q1, TESTNUMB$O3Q2))
```
AVERSE *Calculate average relative squared error (aRSE)*

#### Description

Calculates average relative squared error (aRSE) for one or more surveys

#### Usage

```
AVERSE(Actuals1 = data.find(), Observed1 = data.find(), ...)
```
#### Arguments

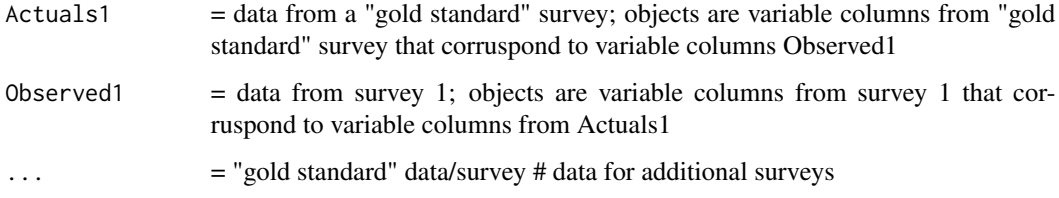

#### Details

aRSE for survey  $# \Rightarrow$  mean value of the RSEs for specified variables in survey  $# \Rightarrow$  mean value of RSEs for objects in Observed#=data.frame()

#### Value

Average relative squared error (aRSE)

#### Note

<span id="page-9-0"></span>

#### <span id="page-10-0"></span>AVESMAPE 11

#### Examples

```
AVERSE(Actuals1=data.frame(TESTNUMB$AQ1, TESTNUMB$AQ2),
Observed1=data.frame(TESTNUMB$O1Q1, TESTNUMB$O1Q2),
Actuals2=data.frame(TESTNUMB$AQ1, TESTNUMB$AQ2),
Observed2=data.frame(TESTNUMB$O2Q1, TESTNUMB$O2Q2),
Actuals3=data.frame(TESTNUMB$AQ1, TESTNUMB$AQ2),
Observed3=data.frame(TESTNUMB$O3Q1, TESTNUMB$O3Q2))
```
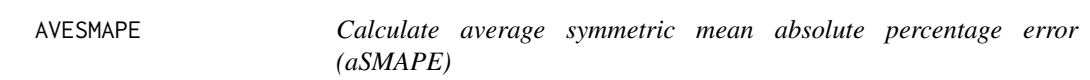

#### Description

Calculates average symmetric mean absolute percentage error (aSMAPE) for one or more surveys

#### Usage

```
AVESMAPE(Actuals1 = data.frame(), Observed1 = data.frame(), ...)
```
#### Arguments

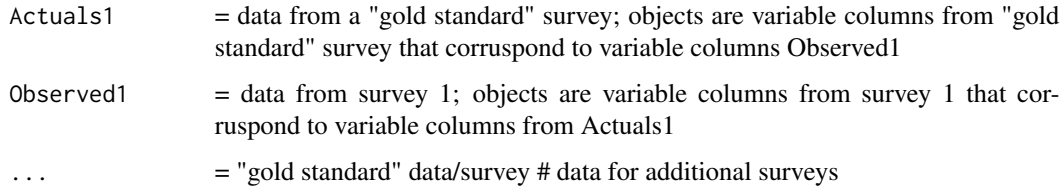

#### Details

aSMAPE for survey  $# =$ > mean value of the SMAPEs for specified variables in survey  $# =$ > mean value of SMAPEs for objects in Observed#=data.frame()

#### Value

Average symmetric mean absolute percentage error (aSMAPE)

#### Note

```
AVESMAPE(Actuals1=data.frame(TESTNUMB$AQ1, TESTNUMB$AQ2),
Observed1=data.frame(TESTNUMB$O1Q1, TESTNUMB$O1Q2),
Actuals2=data.frame(TESTNUMB$AQ1, TESTNUMB$AQ2),
Observed2=data.frame(TESTNUMB$O2Q1, TESTNUMB$O2Q2),
Actuals3=data.frame(TESTNUMB$AQ1, TESTNUMB$AQ2),
Observed3=data.frame(TESTNUMB$O3Q1, TESTNUMB$O3Q2))
```
FULLSD *Calculate full scale-dependent statistics*

#### Description

Calculates full scale-dependent statistics for one or more surveys

#### Usage

```
FULLSD(Actually1 = data-frame(), Observe1 = data.frame(),...)
```
#### Arguments

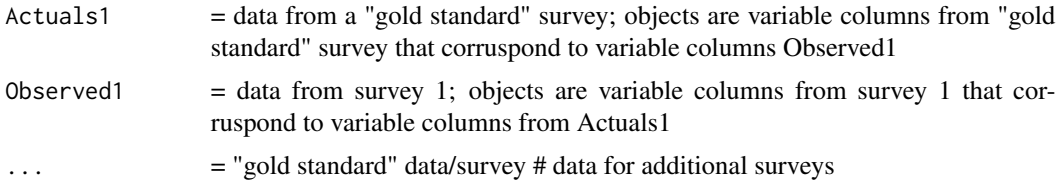

#### Value

Full scale-dependent statistics

#### Note

Make sure to properly order inputs, per the example: Actuals1=data.frame() objects and corrusponding Observed1=data.frame() objects must be given in the same order as each other; and ... must be given in numbered pairs of Actuals#, Observed#, and those pairs given in sequence of their #s.

#### Examples

```
FULLSD(Actuals1=data.frame(TESTNUMB$AQ1, TESTNUMB$AQ2),
Observed1=data.frame(TESTNUMB$O1Q1, TESTNUMB$O1Q2),
Actuals2=data.frame(TESTNUMB$AQ1, TESTNUMB$AQ2),
Observed2=data.frame(TESTNUMB$O2Q1, TESTNUMB$O2Q2),
Actuals3=data.frame(TESTNUMB$AQ1, TESTNUMB$AQ2),
Observed3=data.frame(TESTNUMB$O3Q1, TESTNUMB$O3Q2))
```
<span id="page-11-0"></span>

<span id="page-12-0"></span>

#### Description

Calculates full scale-independent statistics for one or more surveys

#### Usage

```
FULLSI(Actuals1 = data.frame(), Observed1 = data.frame(), ...)
```
#### Arguments

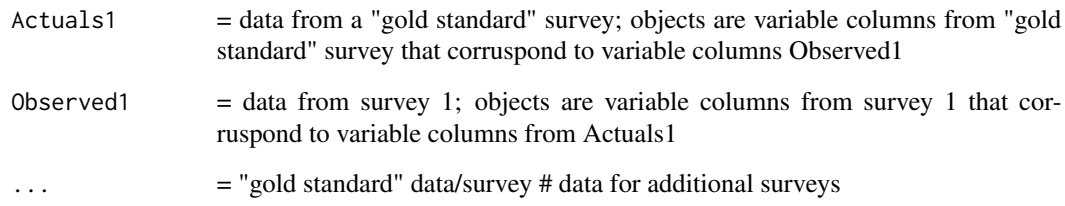

#### Value

Full scale-independent statistics

#### Note

Make sure to properly order inputs, per the example: Actuals1=data.frame() objects and corrusponding Observed1=data.frame() objects must be given in the same order as each other; and ... must be given in numbered pairs of Actuals#, Observed#, and those pairs given in sequence of their #s.

#### Examples

```
FULLSI(Actuals1=data.frame(TESTNUMB$AQ1, TESTNUMB$AQ2),
Observed1=data.frame(TESTNUMB$O1Q1, TESTNUMB$O1Q2),
Actuals2=data.frame(TESTNUMB$AQ1, TESTNUMB$AQ2),
Observed2=data.frame(TESTNUMB$O2Q1, TESTNUMB$O2Q2),
Actuals3=data.frame(TESTNUMB$AQ1, TESTNUMB$AQ2),
Observed3=data.frame(TESTNUMB$O3Q1, TESTNUMB$O3Q2))
```
<span id="page-13-0"></span>TESTNUMB *A data set created by merging four smaller data sets. Three of those smaller data sets are data from three surveys (O1, O2, O3); the other is data from a "gold standard" survey (A1). All four smaller data sets consist of the same three variables (Q1, Q2, Q3): responses to the same three questions, asked by each survey from the same 10 respondents (ID), along the same 1-99 response scale.*

#### Description

A data set created by merging four smaller data sets. Three of those smaller data sets are data from three surveys (O1, O2, O3); the other is data from a "gold standard" survey (A1). All four smaller data sets consist of the same three variables  $(Q1, Q2, Q3)$ : responses to the same three questions, asked by each survey from the same 10 respondents (ID), along the same 1-99 response scale.

#### Usage

TESTNUMB

### Format

A data frame with 10 rows and 13 variables

ID, AQ1, AQ2, AQ3, O1Q1, O1Q2, O1Q3, O2Q1, O2Q2, O2Q3, O3Q1, O3Q2, O3Q3 sets of three variables from each of four surveys, merged together

#### Source

Example data generated by author

# <span id="page-14-0"></span>Index

∗ datasets TESTNUMB, [14](#page-13-0) AVEMAE, [2](#page-1-0) AVEMAPE, [3](#page-2-0) AVEMSE, [4](#page-3-0) AVEMSLE, [5](#page-4-0) AVERAE, [6](#page-5-0) AVERMSE, [7](#page-6-0) AVERMSLE, [8](#page-7-0) AVERRSE, [9](#page-8-0) AVERSE, [10](#page-9-0) AVESMAPE, [11](#page-10-0) FULLSD, [12](#page-11-0) FULLSI, [13](#page-12-0) TESTNUMB, [14](#page-13-0)